## Secure corporate network to access the web-resources Kobzeva E. Защищенная сеть предприятия для доступа к web-ресурсам Кобзева Е. А.

Кобзева Екатерина Александровна / Kobzeva Ekaterina - студент, кафедра информашонной безопасности автоматизированных систем. Северо-Кавказский федеральный университет, г. Ставрополь

Аннотация: в статье анализируются методы зашиты сети предприятия для доступа к webресурсам, рассматривается модель угроз и объясняется значимость защищенной сети. Также здесь описывается наиболее приемлемый способ, чтобы минимизировать утечку информации и несанкционированный доступ.

Abstract: The article analyzes the enterprise network security methods to access the web-based resources, is considered a threat model explains the importance of a secure network. There is also described the most appropriate way to minimize information leakage and unauthorized access.

Ключевые слова: распределенная зашишенная сеть, методы зашиты сети предприятия, конфиденциальная информация, утечка информации, несанкционированный доступ.

**Keywords:** distributed secure network, methods of protecting the enterprise network, confidential information, information leakage, unauthorized access.

В настоящее время множество предприятий имеют распределенную сеть в пределах одного города или области. В связи с этим осуществляется передача документов и другой конфиденциальной информации через web-ресурсы, например, через электронную почту, но многие пользователи не соблюдают правила безопасности, из-за чего впоследствии осуществляется несанкционированный доступ к web-ресурсам или перехват информации (утечка данных).

Для того чтобы произвести защиту информации предприятия, необходимо создать модель угроз предприятия, таблица 1.

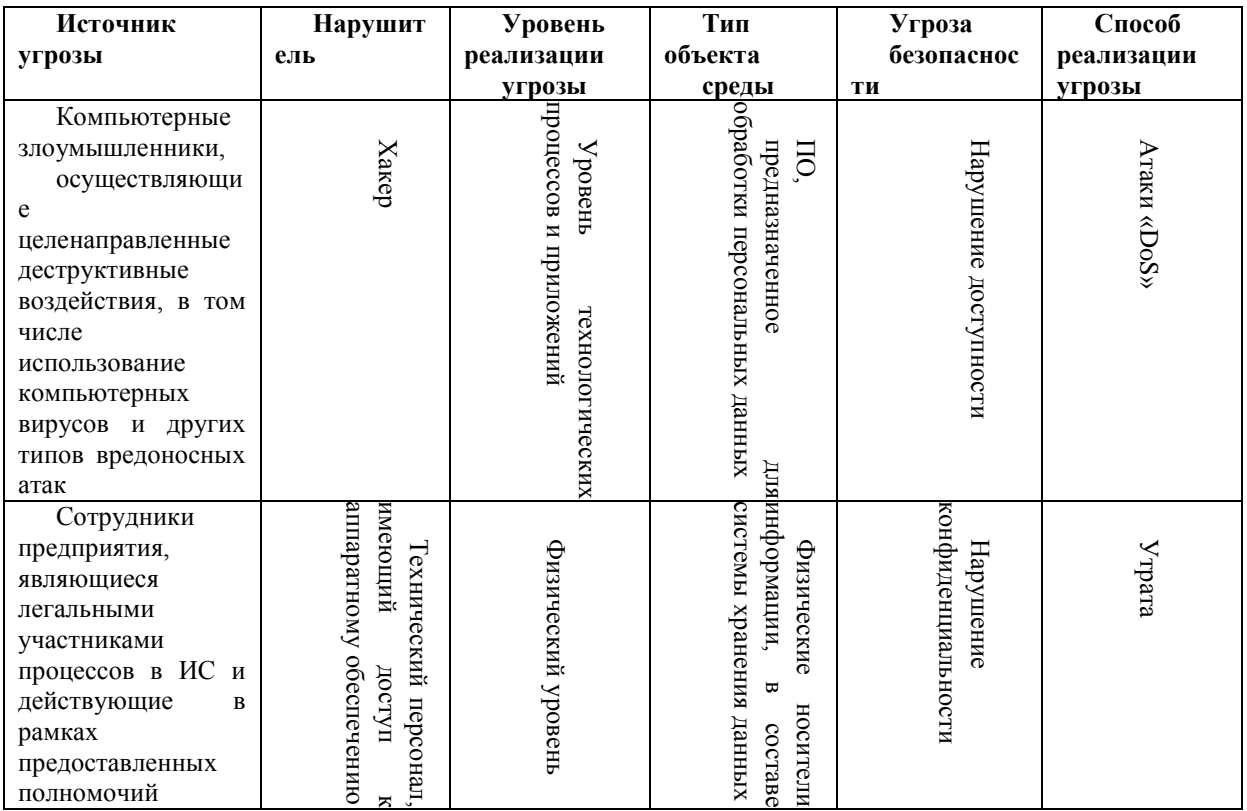

Таблица 1. Модель угроз предприятия

После анализа модели угроз выбираем методы защиты сети предприятия для доступа к web-ресурсам. Защищенная распределенная сеть предприятия представлена на рисунке 1.

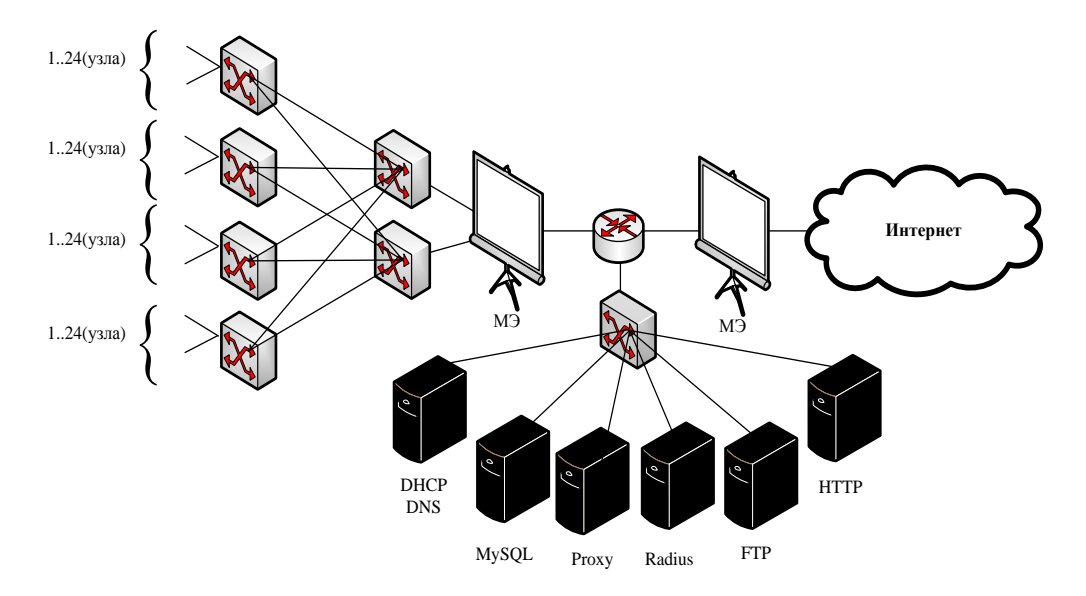

Рис.1. Зашишенная распределенная сеть предприятия

К методам защиты сети предприятия для доступа к web-ресурсам относятся:

1. VipNet.

Это программное обеспечение, которое позволяет безопасно передавать данные между другими узлами сети, используя криптозащиту.

Сеть VipNet имеет три основных программных комплекса:

- Vipnet Administrator - осуществляет управление защищенной сети;

- VipNet Coordinator (является сервером) - определяет в реальном времени состояние объектов и доступ к данным в защищенной сети;

- VipNet Client - выполняет функции персонального экранирования, подписи и шифрования.

2. Межсетевое экранирование.

Играет роль фильтра пакетов, проходящих через сеть Интернет [2].

Одним из межсетевых экранов является netfilter, таблица 2.

Таблица 2. Команды работы с межсетевым экраном (брандмауэром) netfilter на примере Linux.

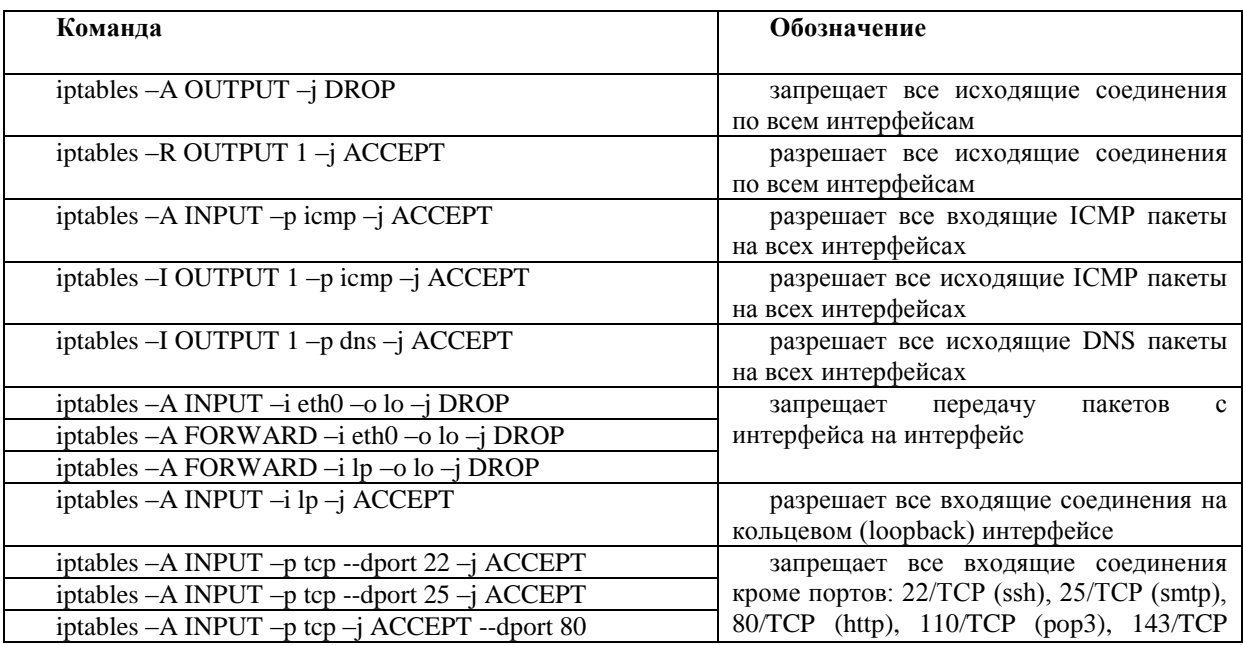

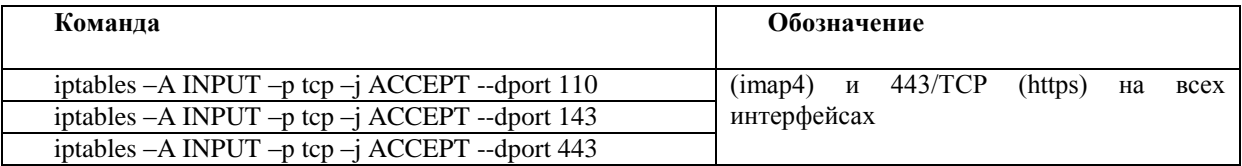

IPtables - утилита командной строки, которая является интерфейсом управления работой межсетевого экрана (брандмауэра), а конкретно netfilter для ядер Linux.

В данном случае в качестве фильтрации используются следующие правила:

- INPUT - правила фильтрании вхоляних пакетов.

- OUTPUT - фильтр исходящего трафика, сгенерированного локально.

- FORWARD - фильтрация маршрутизируемого транзитного трафика.

3. Контентная фильтрация.

Данный тип фильтрации обязательно должен состоять из отдельного сервера, дополнений браузера, утилит.

4. Разграничение доступа.

Клиенты предприятия, которые используют web-ресурсы, должны иметь каждый свою роль. Администратор сети должен распределить доступ к ресурсам, используя ограничение доступа или его разрешение [1]. Для этого наиболее лучшим способом является Radius - сервер, в который администратор заводит учетную запись каждого клиента и определяет ему права. В данном случае это удобно, так как, если сотрудник окажется уволенным, его учетная запись будет просто удалена.

Таким образом, чтобы защитить распределенную сеть предприятия, необходимо изучить возможные угрозы информационной безопасности и определить методы защиты сети. Однако наилучшим способом защитить конфиденциальную информацию - это использовать несколько методов ее защиты. Для этого необходимо распределить права сотрудников, установить фильтры, которые будут определять внутри и вне сети угрозы, а также возможный несанкционированный доступ к важной информации и непосредственно загрузить программное обеспечение, которое будет шифровать переданные данные, что позволит обезопасить сеть от утечки данных.

## Литература

- Кобзева Е. А. Системный анализ метолов контроля лоступа к web-ресурсам. 2016.  $1<sup>1</sup>$
- $2^{\circ}$ Михеев В. А. Доступ к Веб-ресурсам: проблемы контроля, 2013.